# **Einflussfaktoren auf den Ablauf einer PKW-Konfiguration**

# *Eine Analyse mittels BTL Modellen*

Reinhold Hatzinger, Marina Dabic

Department für Statistik & Institut für Werbewissenschaft und Marktforschung

Wirtschaftsuniversität Wien

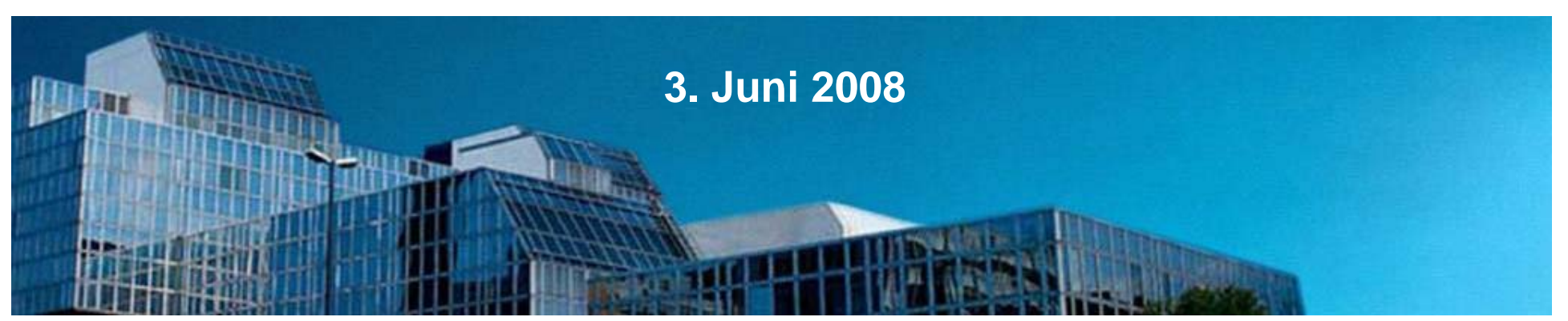

### Schwerpunkte der Präsentation

- Konfigurationssysteme
- in der Studie eingesetzter Konfigurator
- Studiendesign, Stichprobe, Annahmen
- LLBT und Pattern Modell
- -Response Formate
- -Modellberechnung Konfigurator
- -Ergebnisse & Resümee

# Konfigurationssysteme (Toolkits) sind ...

- … Werkzeuge, mit denen jeder individuelle Nutzer sein eigenes Produkt entwickeln bzw. designen kann. Es bietet einen benutzerfreundlichen Rahmen für die Suche nach der geeigneten Problemlösung (Trial und Error) und versorgt den Benutzer mit direkter Rückmeldung über das entwickelte Produkt (Feedback). Die am Bildschirm konfigurierte Endlösung kann dann vom Hersteller produziert werden (Franke, Schreier *2002, von Hippel 2001).* 
	- => Grund: Nutzen stiften durch Individualisierung, Anpassung an spezifische Kundenwünsche *(R i h ld Pill 2006) eic hwald, Piller*
	- => Interaktionsmittel zwischen Hersteller und Konsument (e-commerce) bei heterogenen Konsumentenwünschen *(Franke, Piller 2004)*:

### ARTEN VON KONFIGURATOREN:

Konfiguratoren für Experten => Innovatoren, Lead User *(von Hippel 2002, Thomke, von Hippel*  2002, Prügl 2005, Schreier, Prügl 2008)

### Konfiguratoren für Konsumenten *(mass customization)*

- nur Designprozesse (Nike Schuhe) => Kunden als "CO-Designer"
- Zusammenstellung komplexer Produkte aus Bausteinen (PKW)

Selbstindividualisierung (IKEA Küche)

### Aktuelle Forschung zu Konfiguratoren I

- - Basisprodukt anbieten und aufwärts konfigurieren *(Daellert, Stremersch 2005, von Hippel 2001)* => Achtung Orientierung sehr stark *(Herrman et al 2005)*
- -- Höhere Ausgaben bei Vollausstattung Basisprodukt und Subtraktion von Ausstattungen als umgekehrt *(Park et al 2000)*
- -Zielgruppe: Konsumenten mit großem Produktwissen *(Randall et al 2003)*
- -Preisrechner sollte präsentiert werden
- - Spannung, Begeisterung, Ausgabebereitschaft nehmen im Verlauf der Produktkonfiguration ab *(Huffman, Kahn 1998, Herrmann et al 2005)*
- - Präsentation subjektiv wichtiger Ausstattung vor unwichtigeren => erhöht Zufriedenheit *(Herrmann et al 2005)*

### Aktuelle Forschung zu Konfiguratoren II

- - Große Anzahl an Produktattributen erhöht Komplexität nicht; aber Tiefe darf nicht auf Kosten der Breite gehen *(Dellaert, Stremersch 2005)*
- -Breiter Konfigurator (viele Optionen) => höherer Nutzen (Dellaert, Stremersch 2005)
- - Einfache Benutzeroberfläche inkl. Beratungsfunktion und Speicheroption anbieten *(Piller 2001, 1998);* Stammkunden vs. Neukunden
- -Intuitive Navigation *(Lindemann et al 2006)*
- - Sofortiges Feedback (ausprobieren und visualisieren) und Dialogmöglichkeit *(von Hippel 2001, Piller 1998, Lindemann et al 2006)*
- -Erhebung von Kundendaten notwendig (Datenbanken) *(Piller 1998)*
- -Innovative Ideen von anderen nutzbar machen *(Schreier <sup>2003</sup> Lindemann et al 2006) 2003, 2006)*
- - Kaufwahrscheinlichkeit höher bei höherer Zufriedenheit und intensiverer Interaktion mit Konfigurator *(Kamali, Loker 2002)*

# Der IKEA-Konfigurator

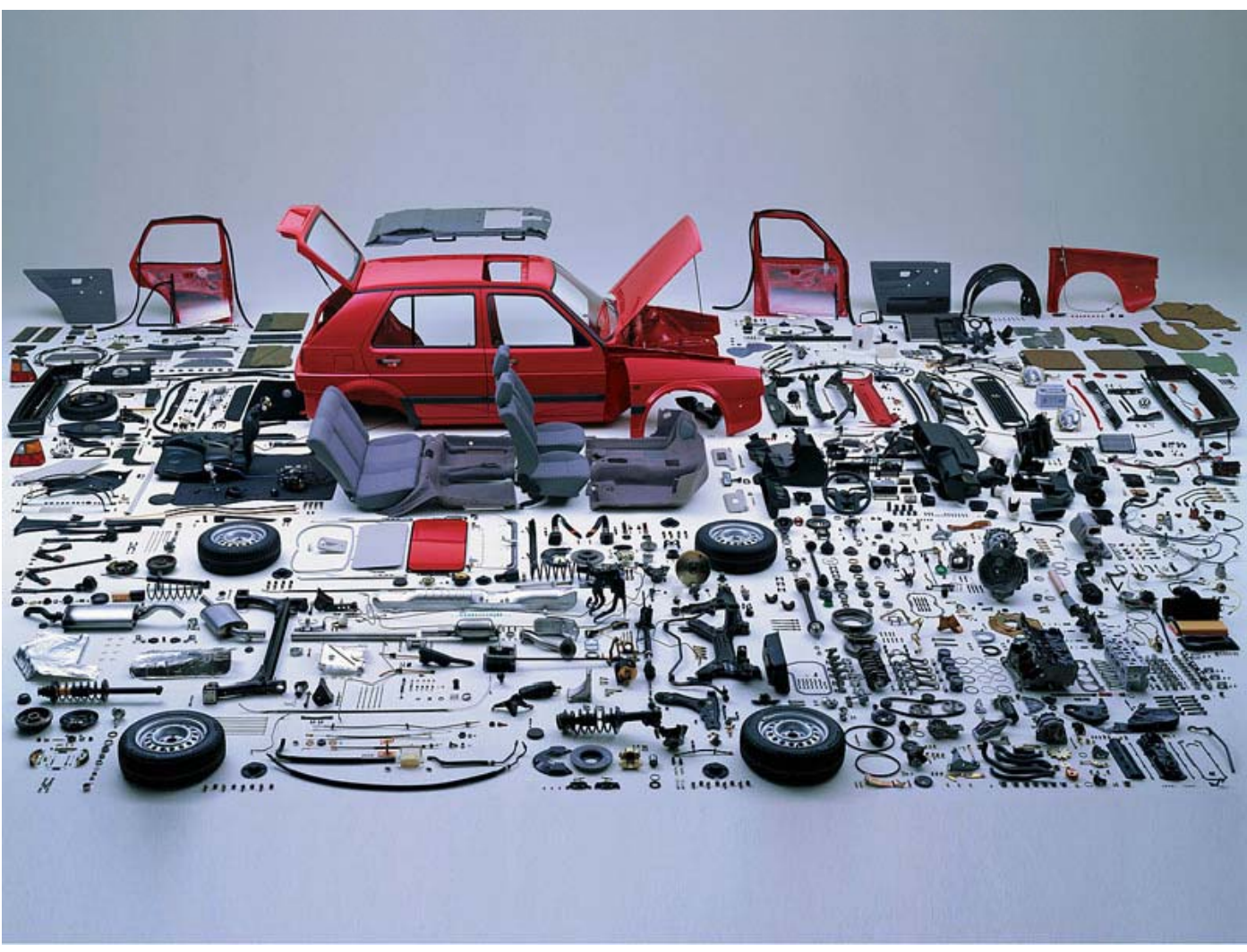

"made by IKEA"

### Die Konfiguratoren von Smart, Opel, BMW im Internet

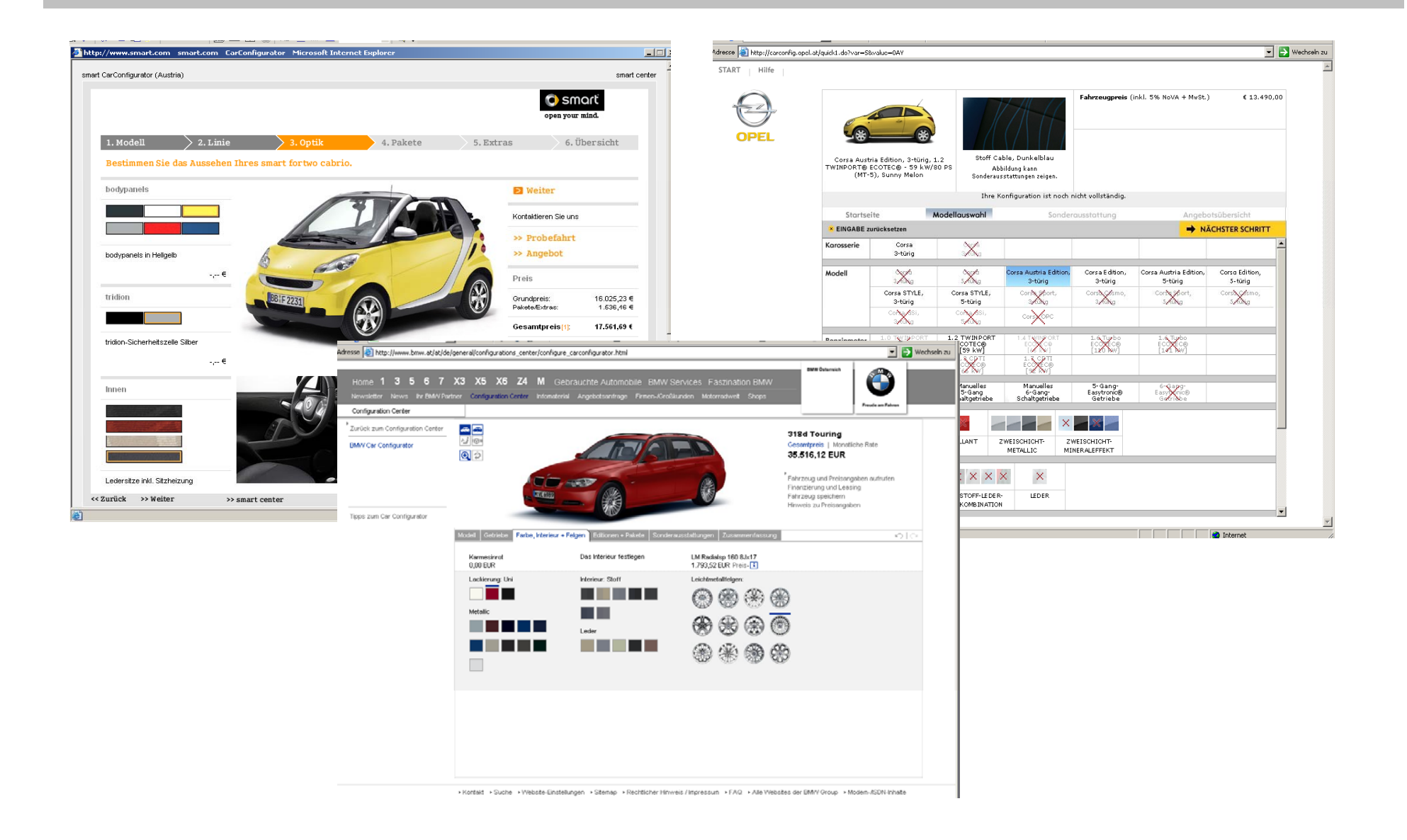

### Meist Vorgabe eines fixen Konfigurationsablaufs

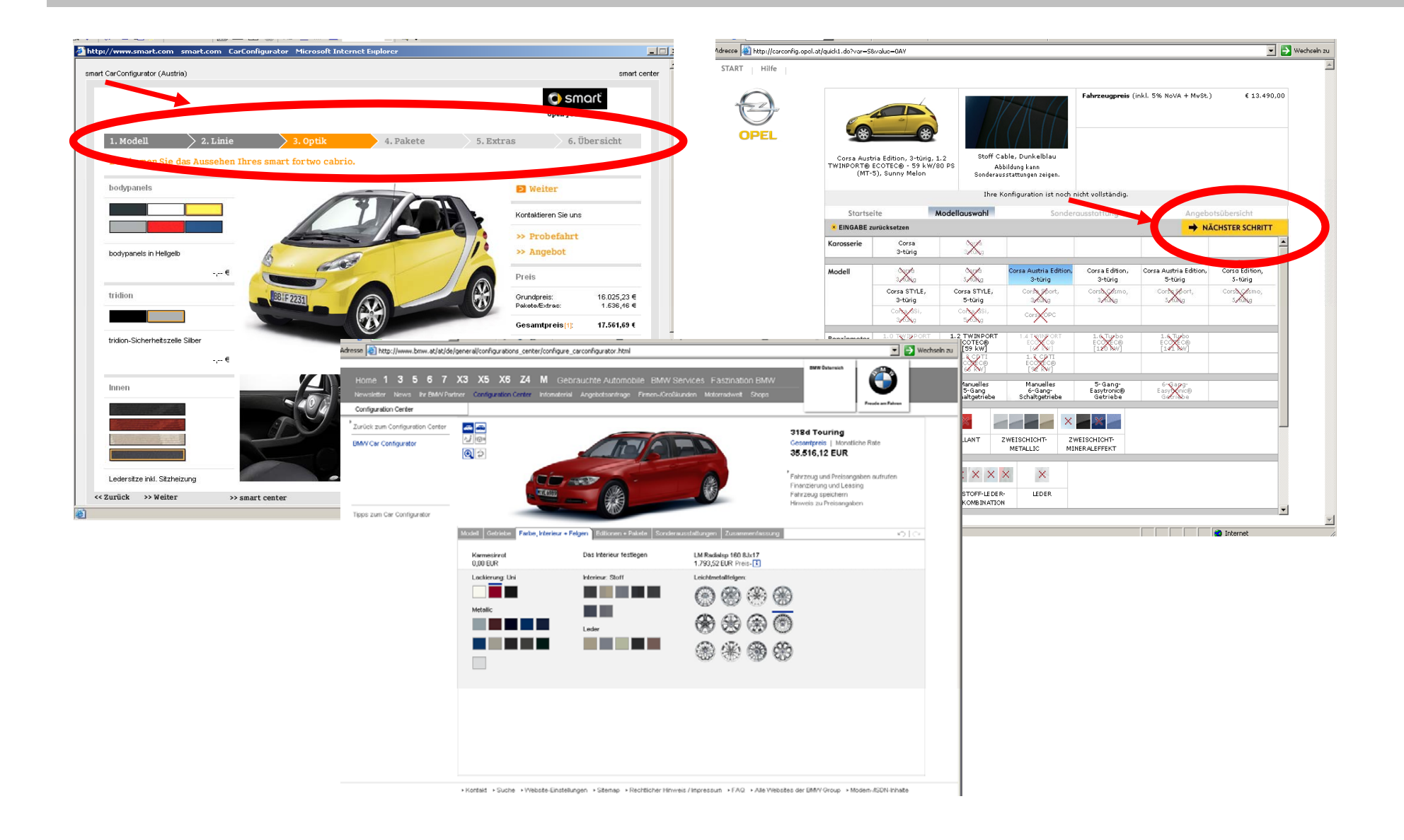

# Und so sah der Konfigurator in unserer Studie mit flexiblem Ablauf aus…

Wenn Sie mit der Wahl Ihrer Ausstattung fertig sind, drücken Sie bitte auf OK!

**Hauptübersicht** 

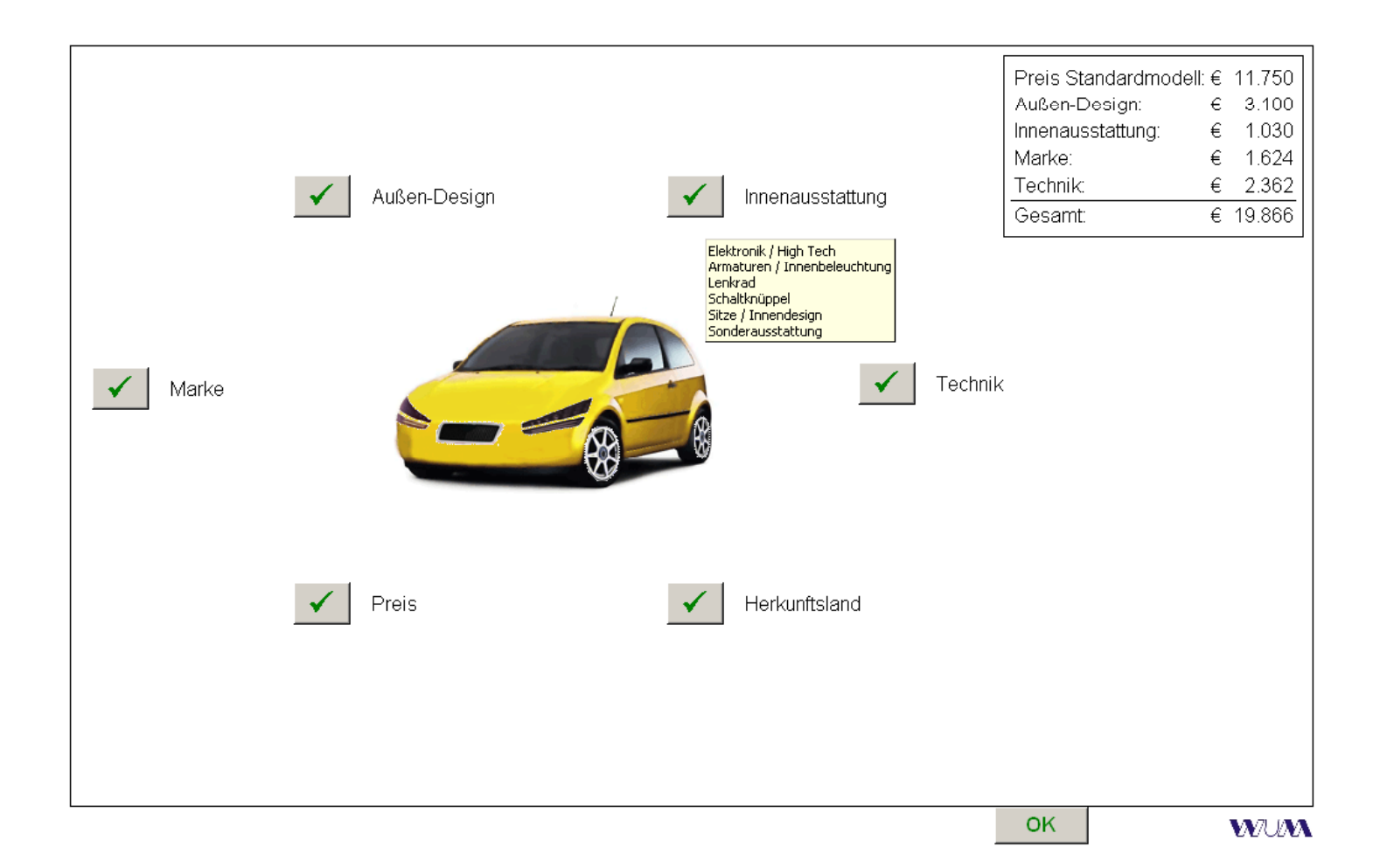

# Und so sah der Konfigurator in unserer Studie mit flexiblem Ablauf aus…

Wenn Sie mit der Wahl Ihrer Ausstattung fertig sind, drücken Sie bitte auf OK!

**Hauptübersicht** 

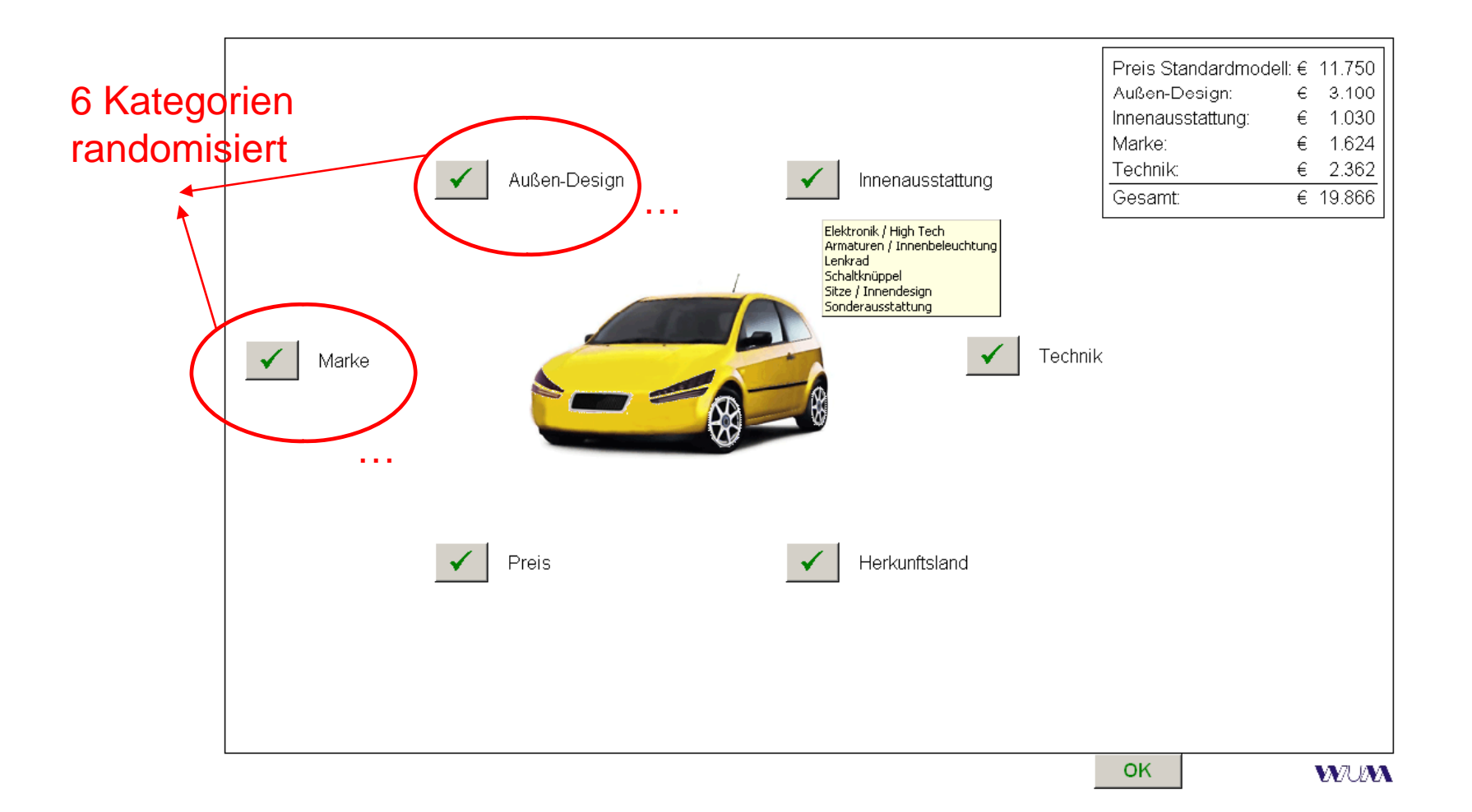

### Charakteristika unseres PKW Konfigurators

- Basis = aktuelle Forschung
- Flexibler Konfigurationsablauf
- Innovative Ausstattungselemente
- Markenwahl im Konfigurator (Abschlag/Aufschlag Marke)
- Wahl Herkunftsland möglich
- Insgesamt 1,40416E+24 Kombinationsmöglichkeiten im Konfigurationssystem
- Am häufigsten gewählte Marke: VW, Audi, BMW, Volvo, Mercedes, Peugeot, Renault, Skoda
- Am häufigsten gewählte Ausstattung: Lackierung, Sitzpolsterung/-farbe
- Am besten gefallen an Autokonfiguration: große Auswahl, individuelle Gestaltungsmöglichkeit
- Sehr gute Bewertung des eingesetzten Konfigurationssystems

### Studie mit 507 österreichischen Führerscheinbesitzern

- n=507 standardisierte casi Interviews mit österreichischen Führerscheinbesitzern
- Konfigurator in Befragung eingebettet
- Basis: 2 qualitative Vorstudien im Jahr 2004
- Kooperation mit VW Konzern, Skoda
- Untersuchungsmarkt: PKW, eine der ersten Anbieter von Konfiguratoren
- Pretest (n=36, 12/04)
- Erhebungszeitraum: 1&2/05, ∅ Befragungszeit: 51 Minuten (geschätzt 41')
- Quotenverteilung der Stichprobe:
	- Geschlecht: 50% männlich, 50% weiblich
	- Alter: 3 Gruppen 17-29: 40%, 30-49: 30%, 50+: 30%
	- Bildung: 50% mit Matura

### Annahmen: Alter, Geschlecht und Markenpräferenz beeinflussen den präferierten Konfigurationsablauf

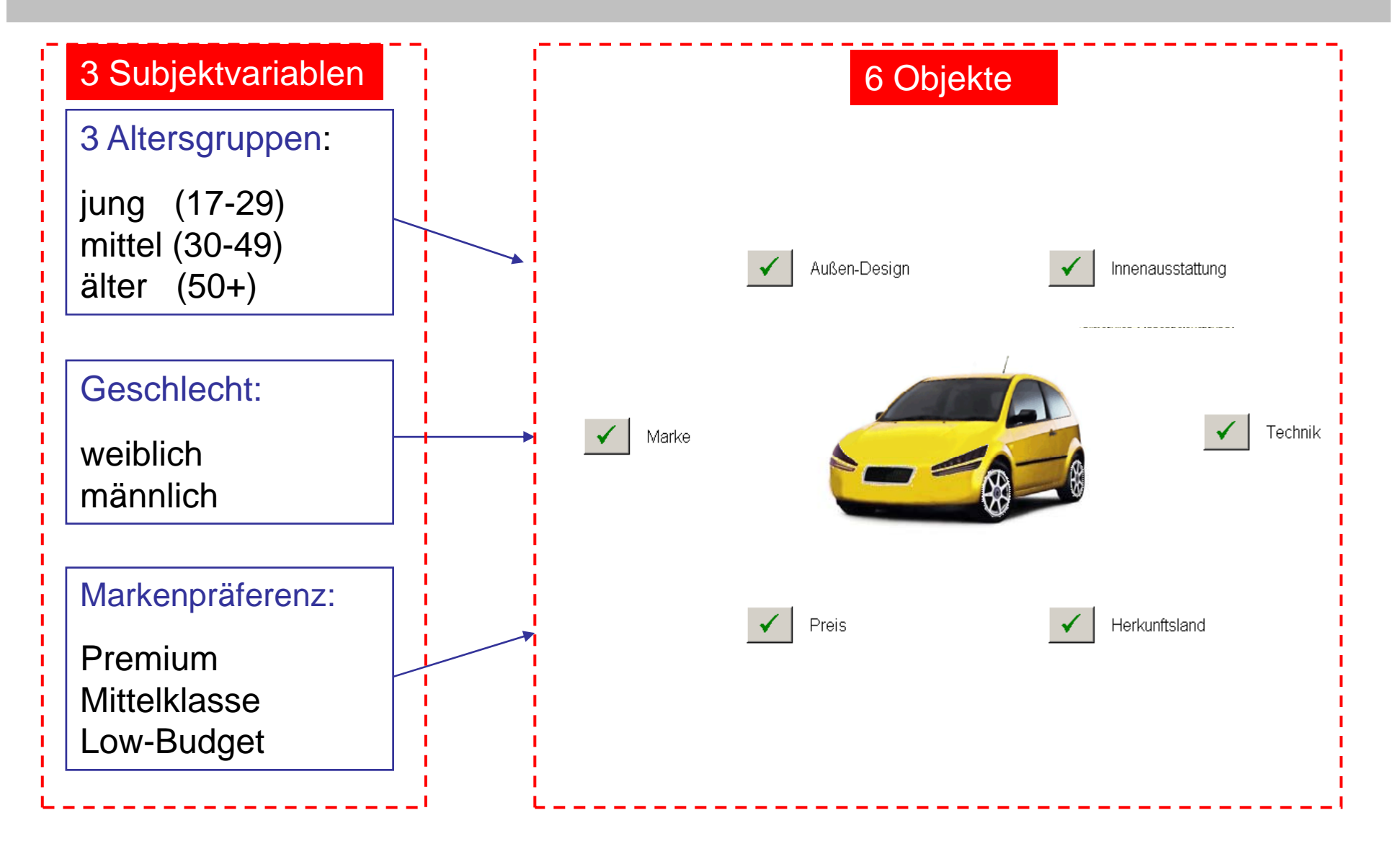

### LLBT und Pattern Modell

### LLBT

modelliert die Wahrscheinlichkeitfür Bevorzugung von  $\bm{i}$  im Vergleich ( $\bm{i}\bm{j}$ ) eine ganz

### Pattern Modell

modelliert die Wahrscheinlichkeit füreine ganze Antwortsequenz

$$
P\{Y_{ij}=1|\pi_i,\pi_j\}=\frac{\pi_i}{\pi_i+\pi_j}
$$

Loglineare Repräsentation: Erwartete Häufigkeit Bevorzugung in einem bestimmten Vergleich

$$
\ln m_{ij,1} = \mu_{ij} + \lambda_i - \lambda_j
$$

$$
p(1,1,1) = \frac{\pi_1}{\pi_1 + \pi_2} \frac{\pi_1}{\pi_1 + \pi_3} \frac{\pi_2}{\pi_2 + \pi_3}
$$

Loglineare Repräsentation: Erwartete Häufigkeiten für eine Antwortsequenz

$$
\ln m(1,1,1)=\gamma+2\lambda_1-2\lambda_3
$$

### Modellstruktur LLBT

$$
\begin{pmatrix}\n\ln m_{12,1} \\
\ln m_{12,2} \\
\ln m_{13,1} \\
\ln m_{13,3} \\
\ln m_{23,2} \\
\ln m_{23,3}\n\end{pmatrix} = \begin{pmatrix}\n1 & 0 & 0 & 1 & -1 & 0 \\
1 & 0 & 0 & -1 & 1 & 0 \\
0 & 1 & 0 & 1 & 0 & -1 \\
0 & 0 & 1 & 0 & -1 & 0 \\
0 & 0 & 1 & 0 & 1 & -1 \\
0 & 0 & 1 & 0 & -1 & 1\n\end{pmatrix} \cdot \begin{pmatrix}\n\mu_1 \\
\mu_2 \\
\mu_3 \\
\lambda_1 \\
\lambda_2 \\
\lambda_3\n\end{pmatrix}
$$

eine bestimmte Bevorzugung:

$$
\ln m_{ij,1} = \mu_{ij} + \lambda_i - \lambda_j
$$

### Modellstruktur Pattern-Modell

$$
\begin{pmatrix}\n\ln m(1, 1, 1) \\
\ln m(1, -1, 1) \\
\ln m(1, -1, -1) \\
\ln m(-1, 1, 1) \\
\ln m(-1, 1, -1) \\
\ln m(-1, 1, -1) \\
\ln m(-1, -1, 1) \\
\ln m(-1, -1, -1) \\
\ln m(-1, -1, -1) \\
\ln m(-1, -1, -1) \\
\ln m(-1, -1, -1) \\
\ln m(-1, -1, -1) \\
\end{pmatrix} = \begin{pmatrix}\n1 & 2 & 0 & -2 \\
1 & 2 & 0 & 0 \\
1 & 0 & 0 & 0 \\
1 & 0 & 2 & -2 \\
1 & -2 & 2 & 0 \\
1 & -2 & 0 & 2\n\end{pmatrix}
$$

Ein bestimmtes Responsepattern:

 $\ln m(1,1,1) = \gamma + 2\lambda_1 - 2\lambda_3$ 

# Äquivalenz von LLBT und Pattern-Modell

mit Häufigkeiten aus Pattern-Modell kann man Häufigkeiten im LLBT erstellen aber NICHT umgekehrt:

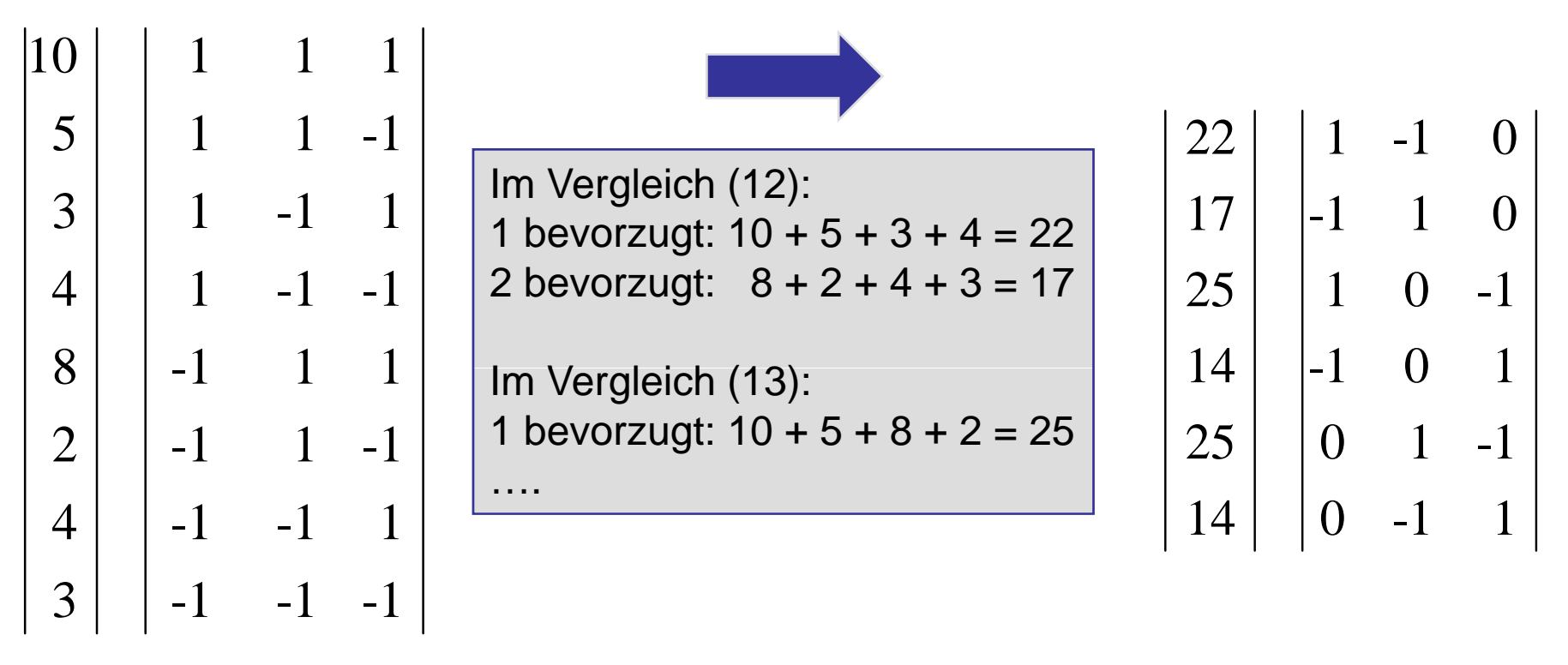

Pattern-Modell

ellLLBT

# Äquivalenz von LLBT und Pattern-Modell

### Pattern-Modell and the contract of the contract of the contract of the contract of the contract of the contract of the contract of the contract of the contract of the contract of the contract of the contract of the contrac

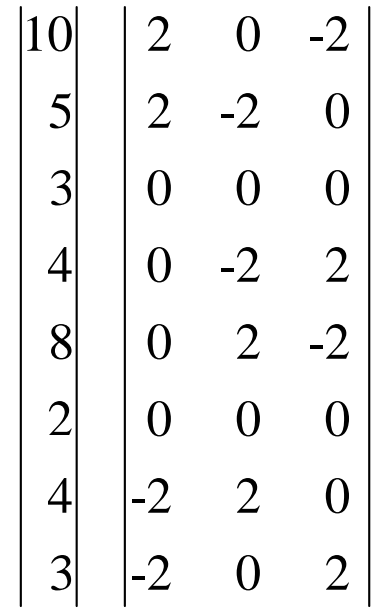

Beitrag für  $\lambda_1$ :  $2*10 + 2*5 - 2*4 - 2*3 = 16$ 

... ... ... ... ... ... ... ... ... ... ... ... ... ... ... ... ... ... ... ... ... ... ... ... ... ... ... ..

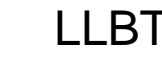

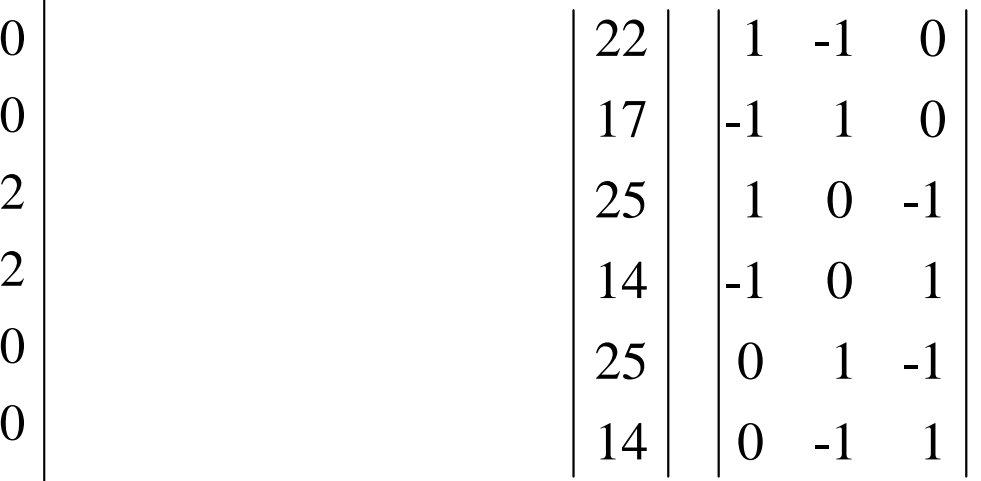

Beitrag für  $\lambda_1$ :  $22 - 17 + 25 - 14 = 16$ 

# Äquivalenz von LLBT und Pattern -Modell

# Gleiche Resultate:<br>Cleiche Resultate:

LLBT:

#### **C ffi i t f i t t Coeffi cients onterest:**

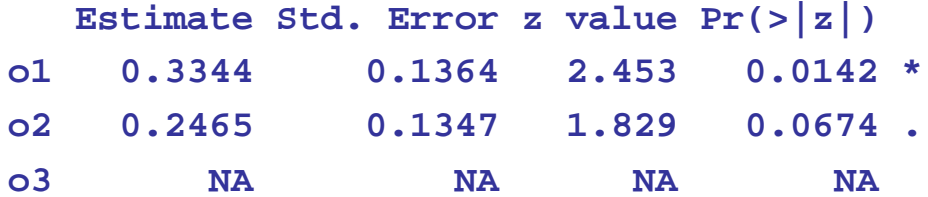

### PATTERN MODEL:

**Coefficients:**

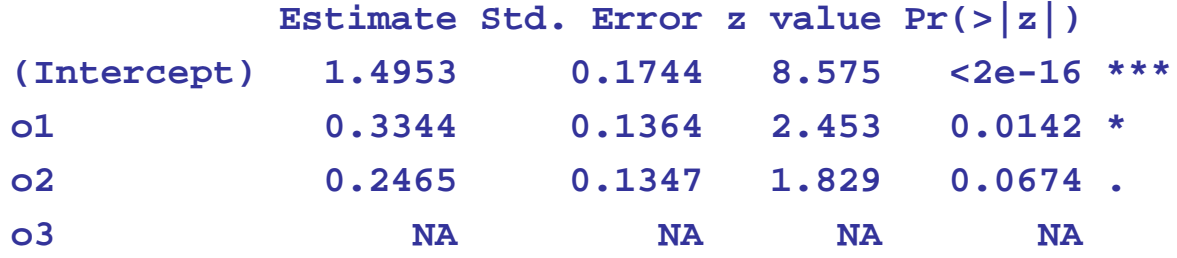

### Response Formate

• "echte" Paarvergleiche

Personen wählen jeweils "bevorzugtes" Objekt aus einem Paar alle möglichen Paare werden beurteilt

• "hergeleitete" Paarvergleiche

ordinale Responseformate werden in Paarvergleiche transformiert:

### Rankings (partial Rankings):

Personen sollen Objekte (Teilmenge) in Rangordnung bringen

- alle möglichen Paare werden gebildet
- jeweils höher gereihtes wird als bevorzugt gewertet

### **Ratings**

Objekte werden auf Ratingskala (Likert) beurteilt

- alle möglichen Paare werden gebildet
- jenes mit höherem Ratingwert wird als bevorzugt gewertet

# <sup>R</sup> package **prefmod Version <sup>0</sup> <sup>0</sup> 0.0-7**: Übersicht

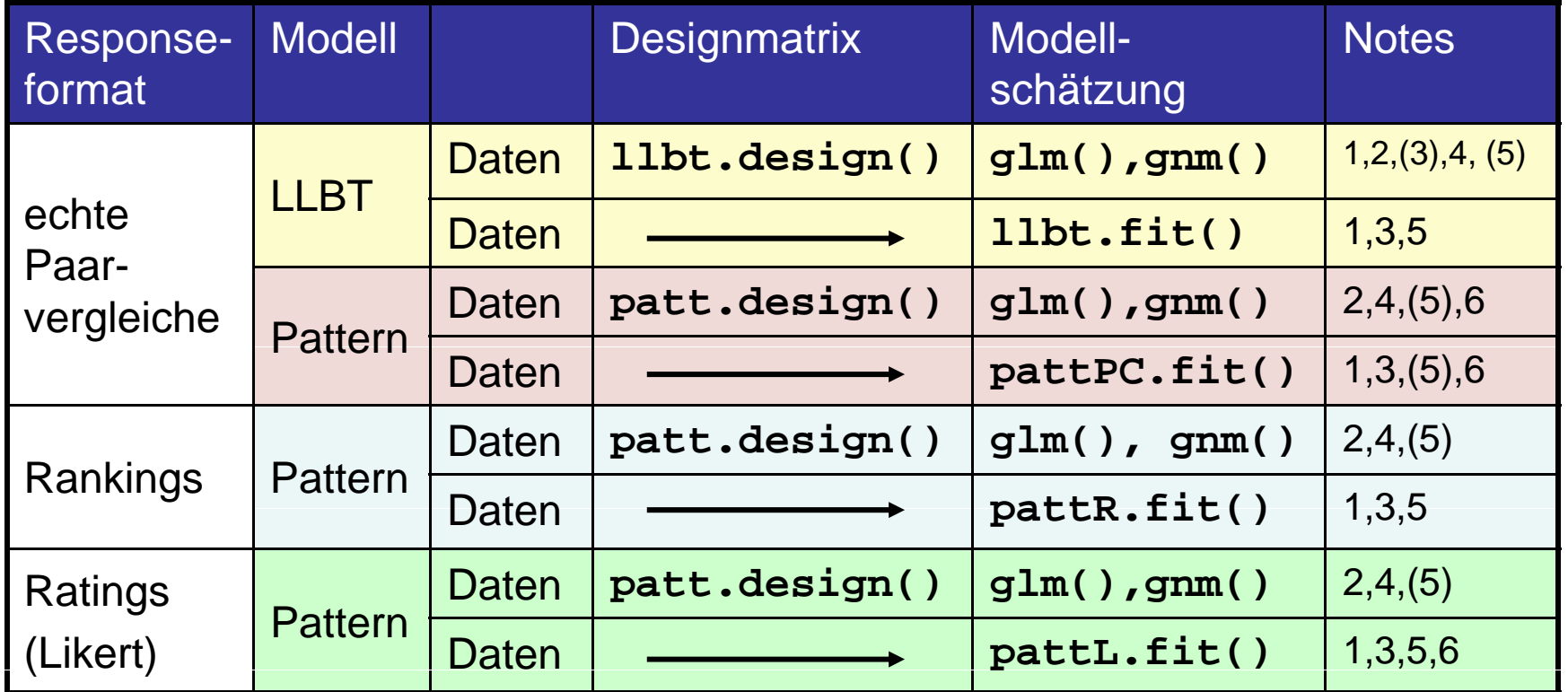

- 
- 

(3) größere Anzahl Vergleiche (Objekte) (6) Dependencies

(1) NAs (4) Objektvariablen

- (2) R standard Output (5) metrische Personenvariablen
	-

### Ranking Patterns

Beispiel: Ranking für 3 Objekte:

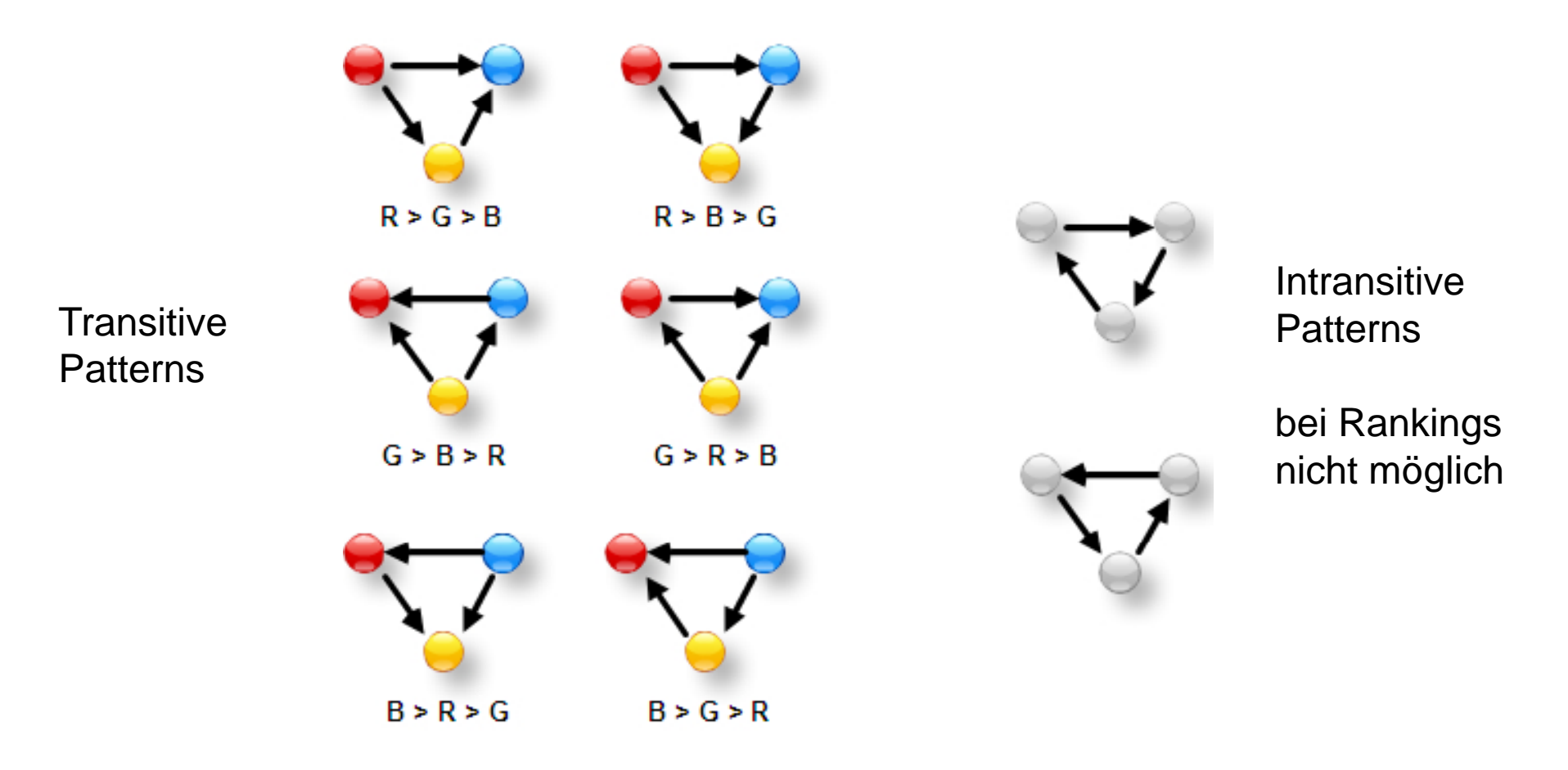

# Rankings im Pattern-Modell

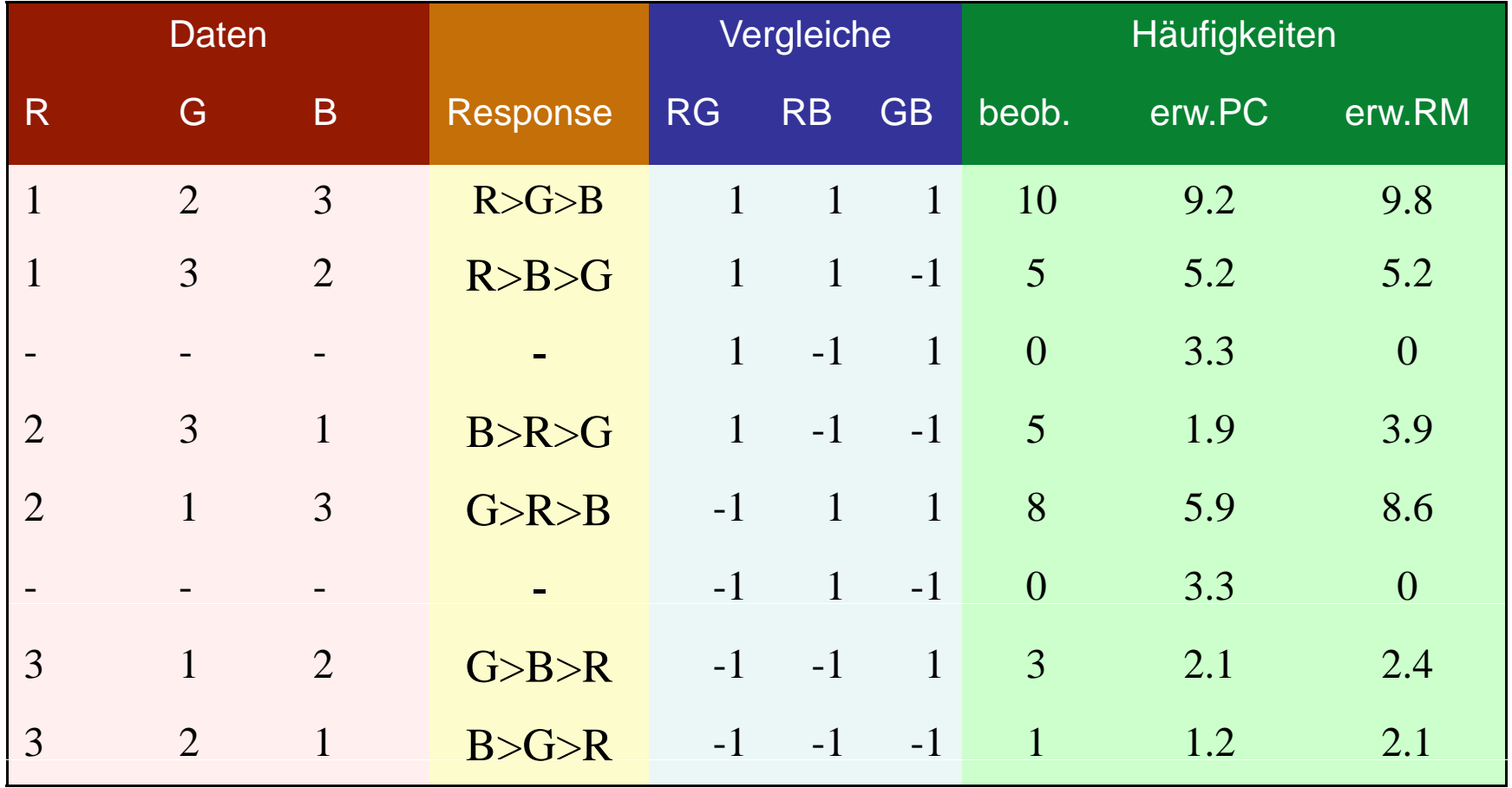

### Vergleich Ergebnisse im Pattern-Modell

Modell mit Design Matrix für echte Paarvergleiche (8 patterns):

(Estimates gebiased, LLBT würde gleiches Ergebnis liefern)

#### **C ffi i t Coeffi cients:**

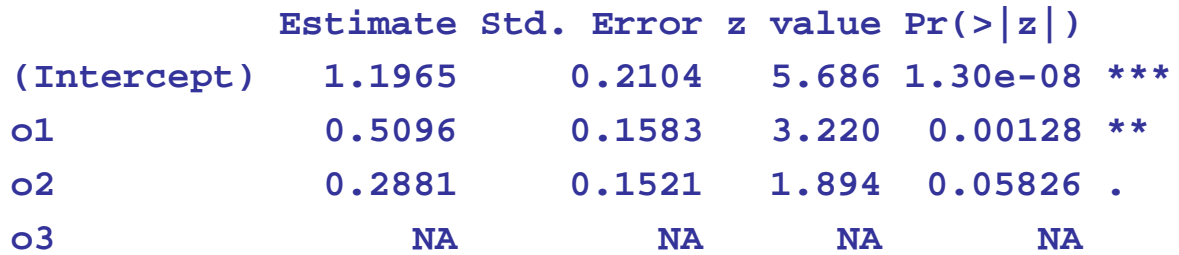

Modell mit Design Matrix für Rankings (6 patterns):

#### **Coefficients:**

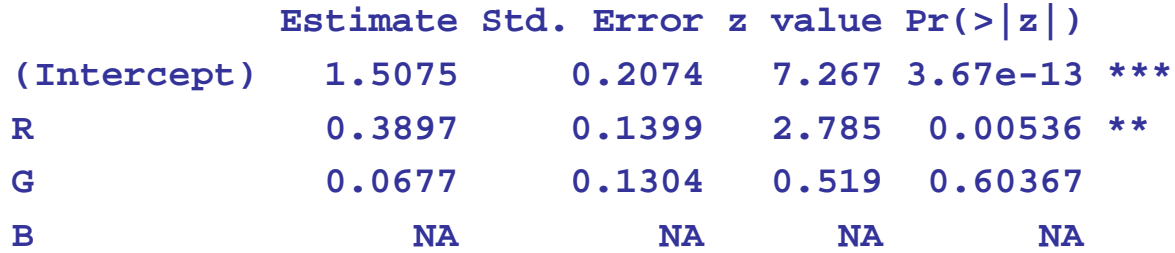

# Analyse der Konfigurator Daten

**Objekte** ("abhängige Variablen"):

zur Auswahl stehende Konfigurator Kategorien:

- Preis
- -Außendesign
- Marke
- Technik
- Herkunftsland
- Innenausstattung

Die Reihenfolge der angeklickten Kategorien ergeben ein Ranking dieses wird in Paarvergleiche umgerechnet

### **Erklärende Variablen**:

- Geschlecht
- -- Alter (17-29, 30-49, 50+)
- -Markenpräferenz ("Premium", "Mittelklasse", "Low-Budget")

## Hierarchische Modelle(Modellbaum bei 3 kategorialen Variablen)

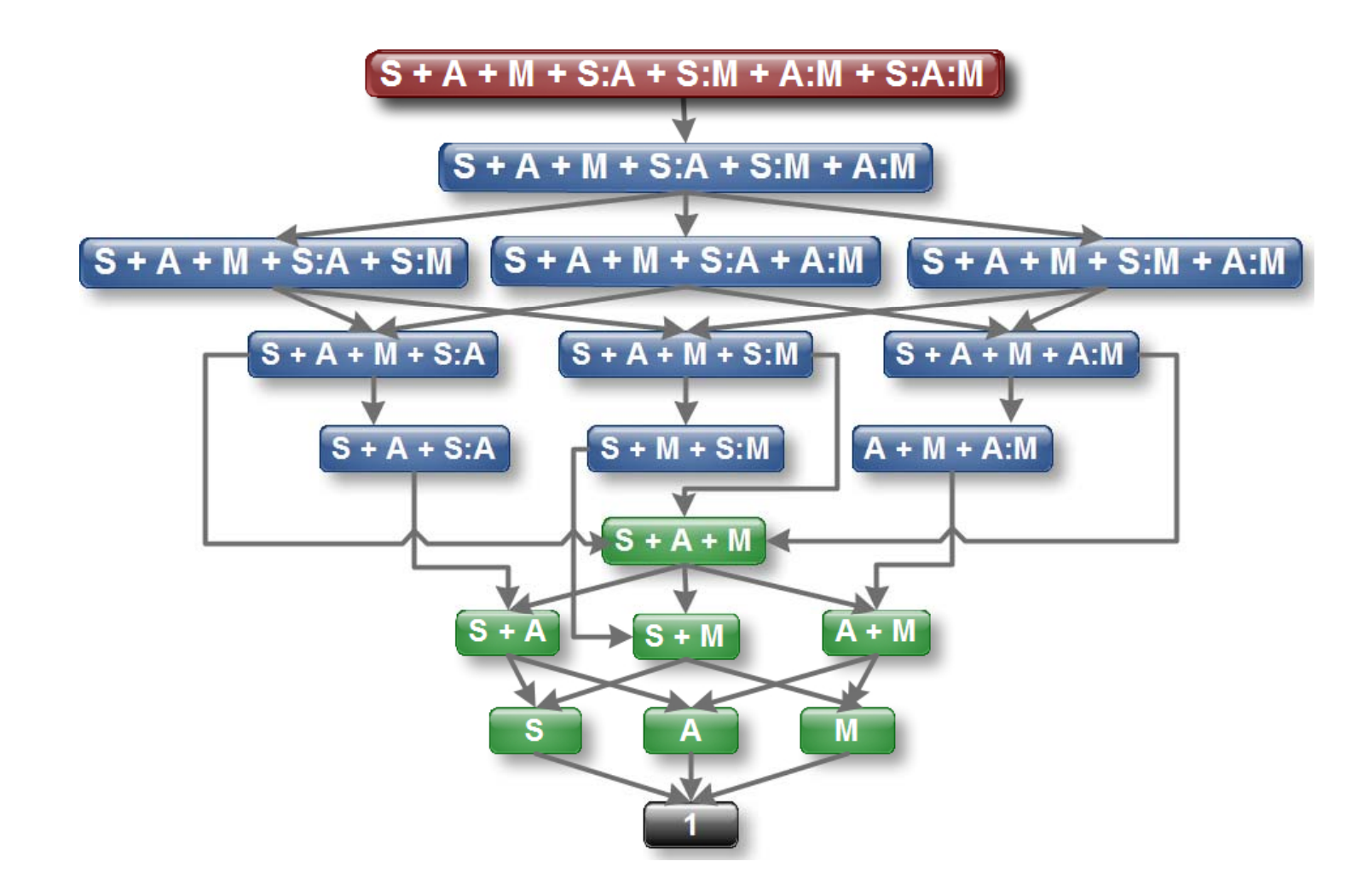

# Ergebnisse: Modelle und Deviances

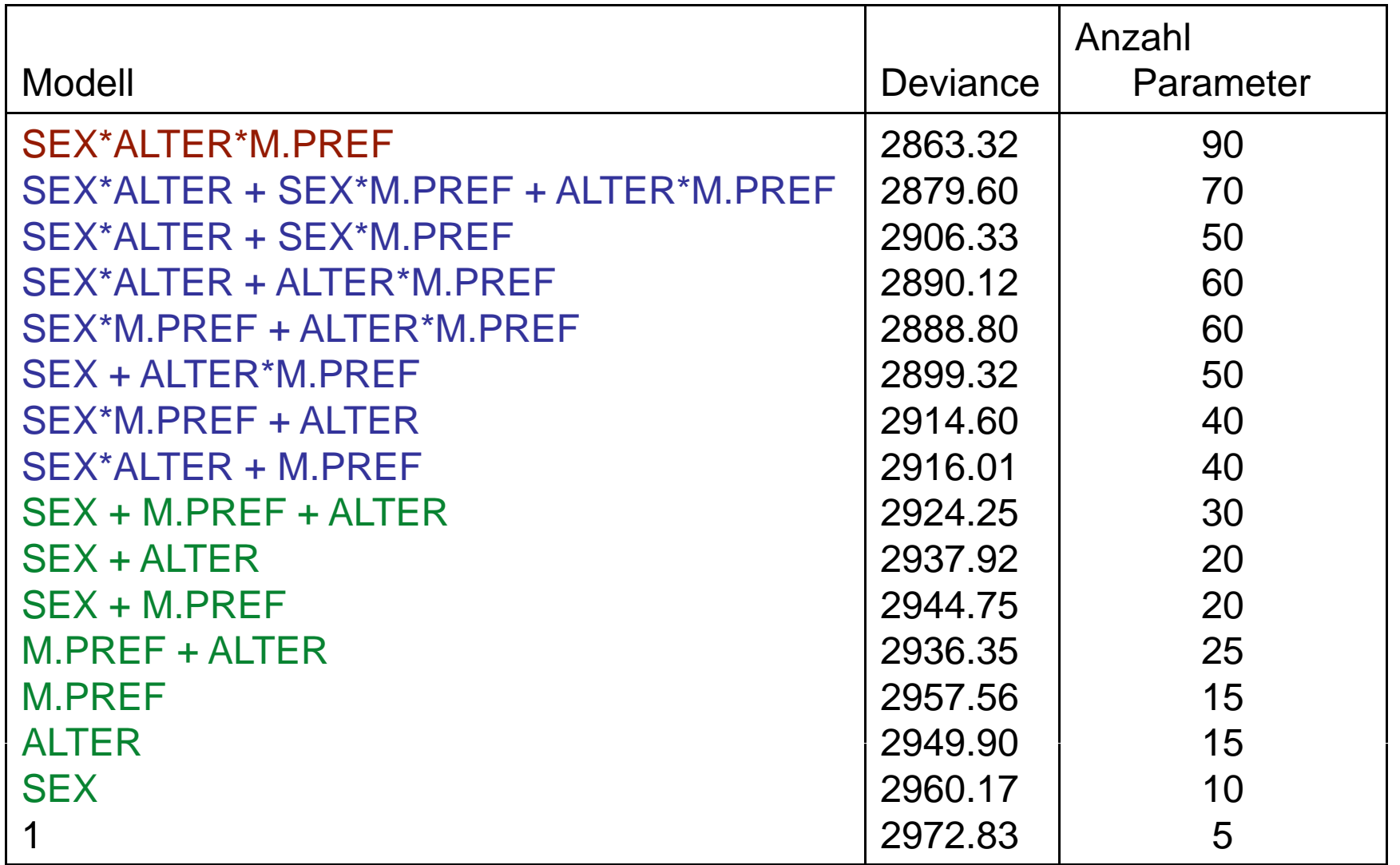

### Modellselektion: allgemein

schwierig bei komplexen Modellen – Strategien notwendig

- z.B. Christensen (1997, Loglinear Models, Springer):
	- (a) Modell mit 4-facher Wechselwirkung
	- (b) Modell mit allen 3-fachen Wechselwirkungen
	- (c) Modell mit allem 2-fachen Wechselwirkungen
	- (d) Modell mit Haupteffekten
	- (e) Nullmodell

Vergleich der Deviances von (a) mit (b) – (e) solange bis signifikant in Gruppe darüber sollte passendes Modell liegen z.B.: (a) verglichen mit (b) nicht signifikant, aber (a) mit (c) signifikant dann *zumindest eine* 3-fache Wechselwirkung notwendig

### **Modellselektion: Konfigurator Daten**

### 1) Modell welcher Ordnung passt?

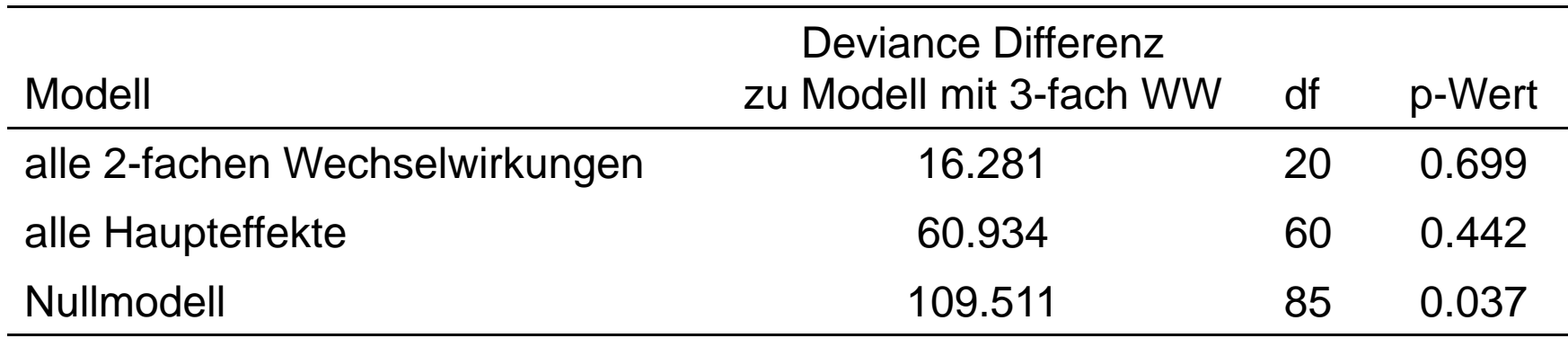

2) welche Effekte bei gegebener Ordnung?

Fi l d l Final mo el: **SEX <sup>+</sup> ALTER**

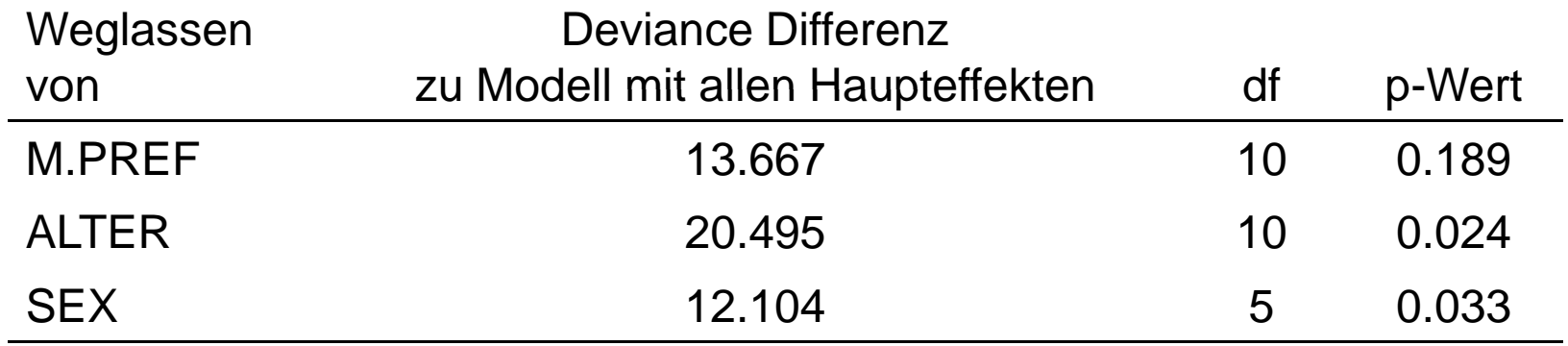

### Parameterschätzer

Output von **pattR.fit()**

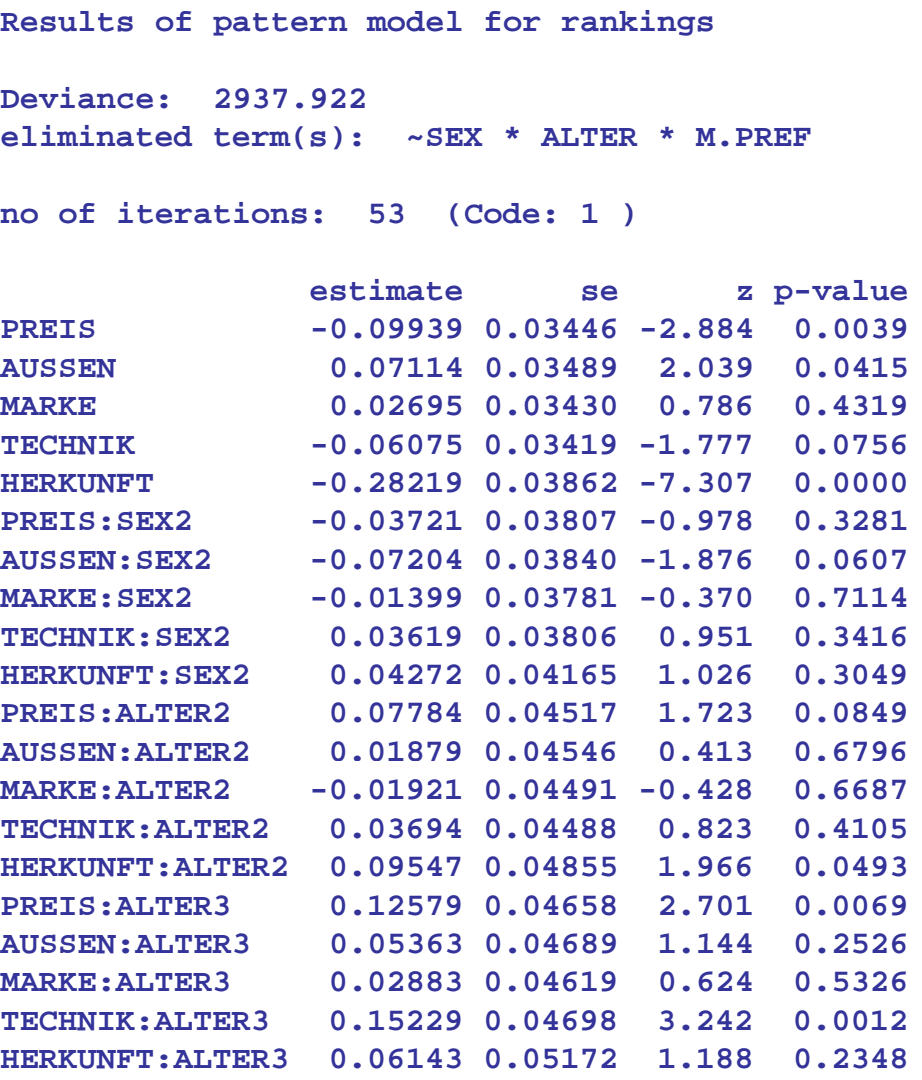

### Ergebnisse: Worth Parameter für SEX und ALTER

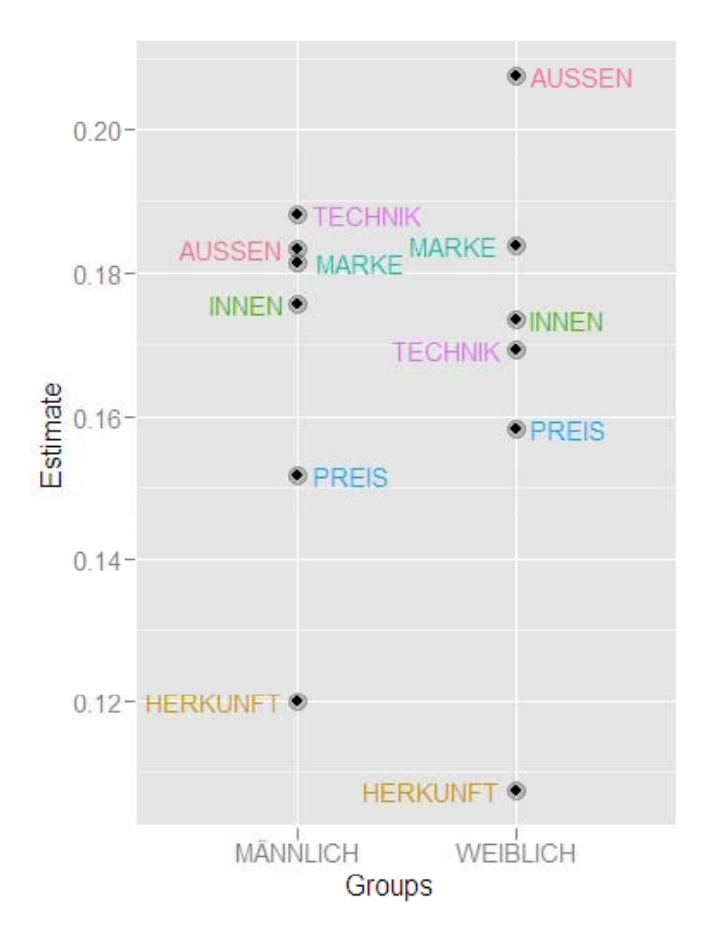

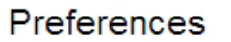

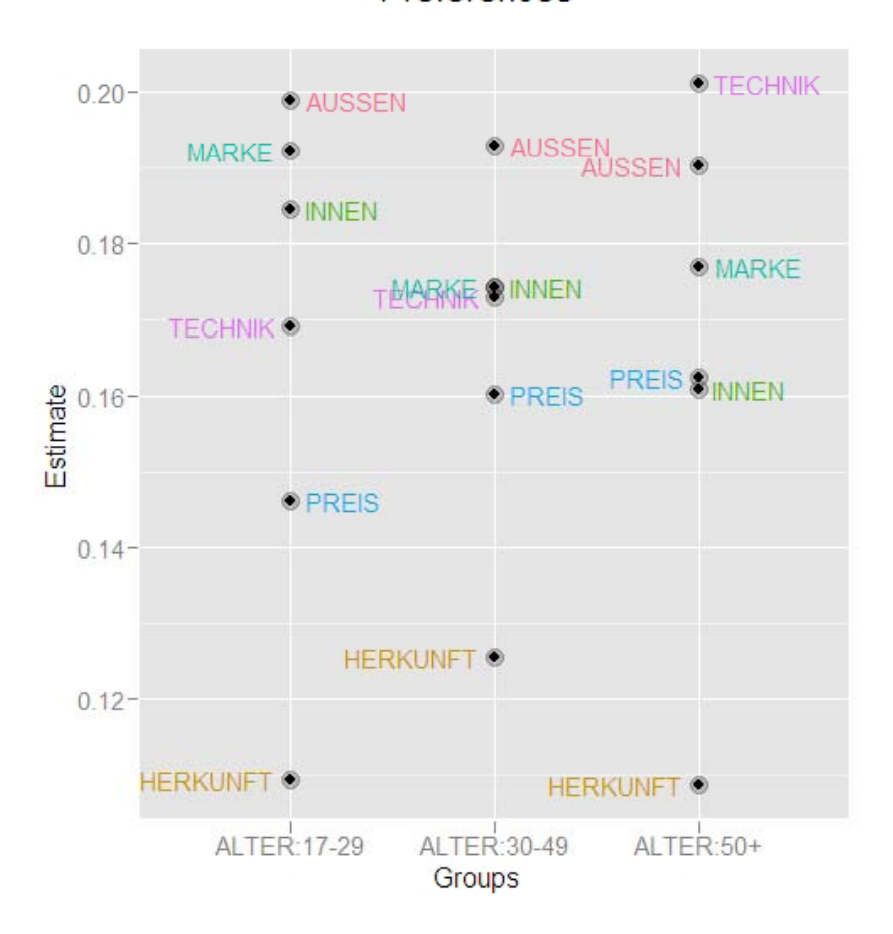

Preferences

### Worth Parameter: alle 6 Gruppen

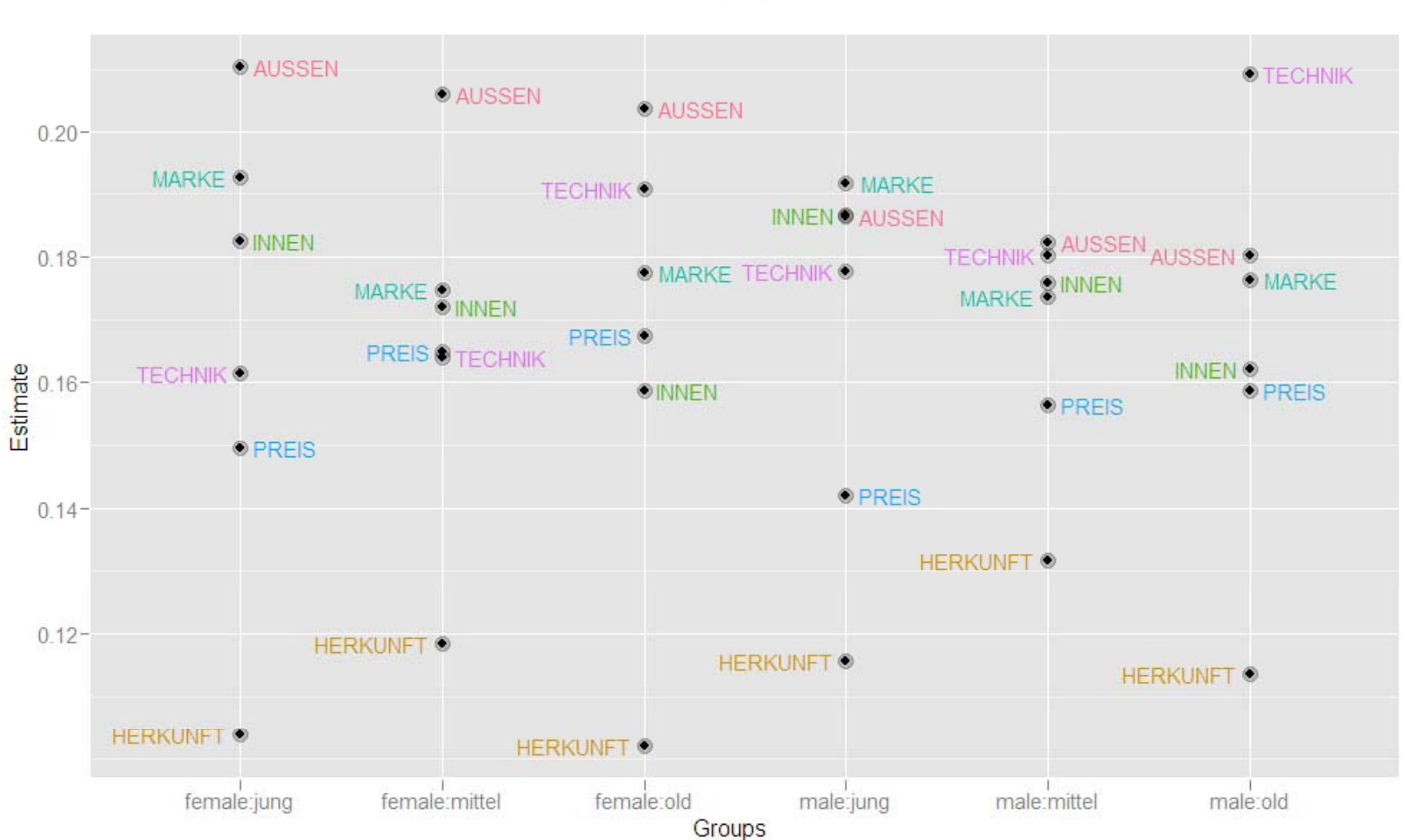

Preferences

### Resümee

- - PKW Konfigurator sehr nützlich => Verbindung Konfiguration & Befragung
- - Alter und Geschlecht beeinflussen den präferierten Konfigurationsablauf
- -- Flexibler, an die Zielgruppe angepasster Ablauf, empfehlenswert
	- z.B. Frauen: Außendesign
	- z.B. ältere Männer: Technik
- -Markenpräferenz hat keinen Einfluss
- - Wirkung auf: Abbruchswahrscheinlichkeit, Konzentration, Begeisterung, Ausgabebereitschaft